## AGENDAS FOR THE WEEK: *MARCH 8 - MARCH 12*

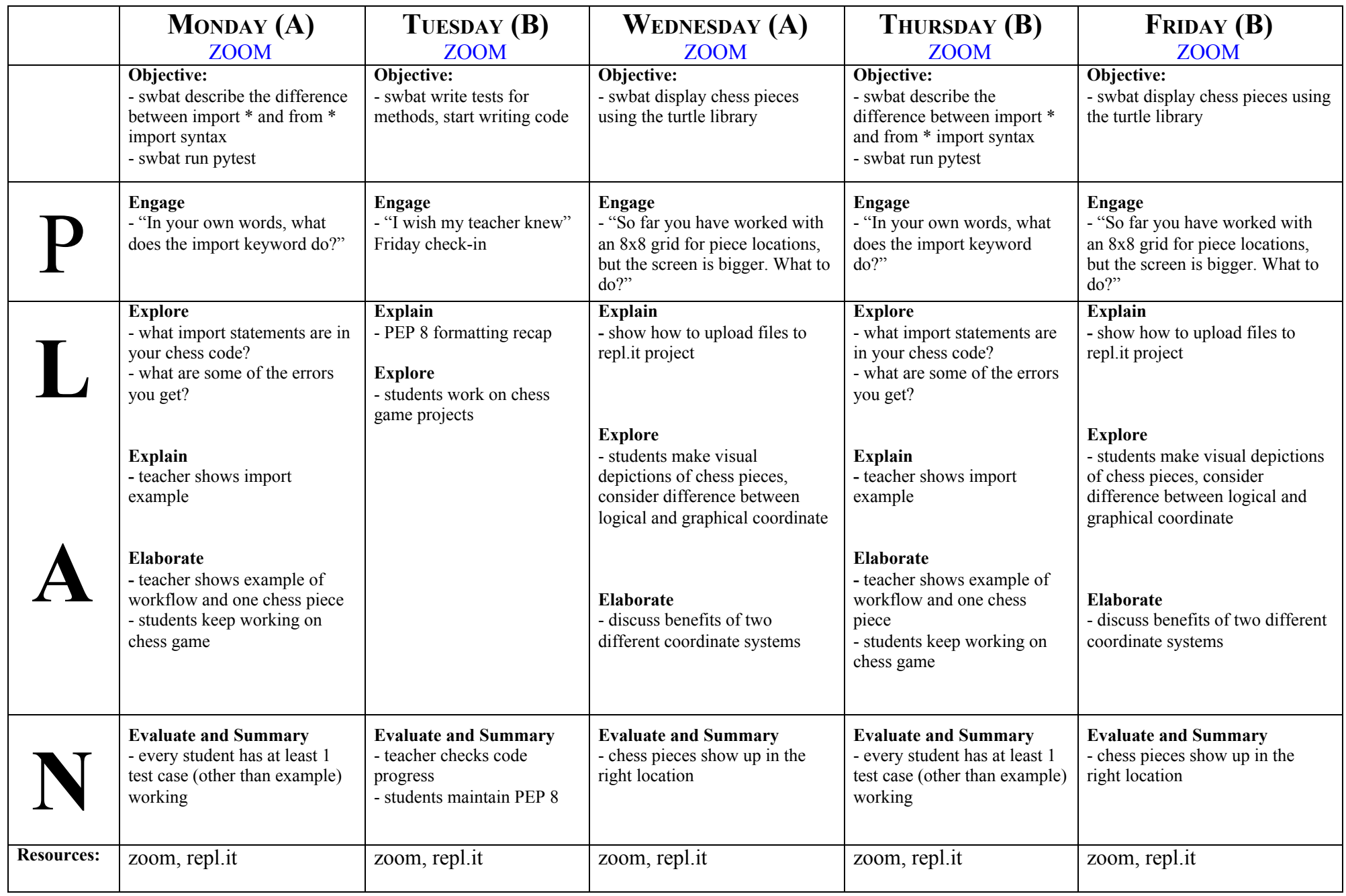